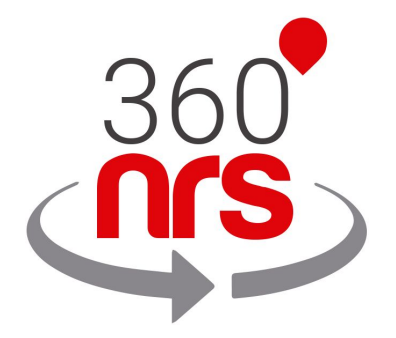

# STATUS NOTIFICATIONS

*Version 1.2*

360NRS status notifications

# LATEST CHANGES

- Version 1.0 29/08/2018 First version
- Version 1.1 11/09/2018 Form events
- Versión 1.2 05/02/2019 New optional "smtpResponse" parameter added.

## TABLE OF CONTENTS

INTRODUCTION Page 4

RECEIVING NEW EVENT NOTIFICATION **Page 4** 

### *INTRODUCTION*

The status notification service sets out to inform the customer's server about the events generated in the 360NRS service. Notifications will be made for mailings sent via any type of channel. This means that the customer can track each mailing in real time.

A single mailing can cause multiple events, so a bulk mailing may generate a significant number of notifications to the customer's server. To avoid server saturation, the events to be notified are queued up in 360NRS, so there may be a delay in delivering notifications if the customer's server is unable to manage the volume of notifications generated.

In order to enable this functionality, the customer must provide a URL where http POST requests will be made to notify an event.

### RECEIVING NEW EVENT NOTIFICATION

### METHOD: **POST**

#### **PARAMETERS**

The fields received in the request are explained in the following table:

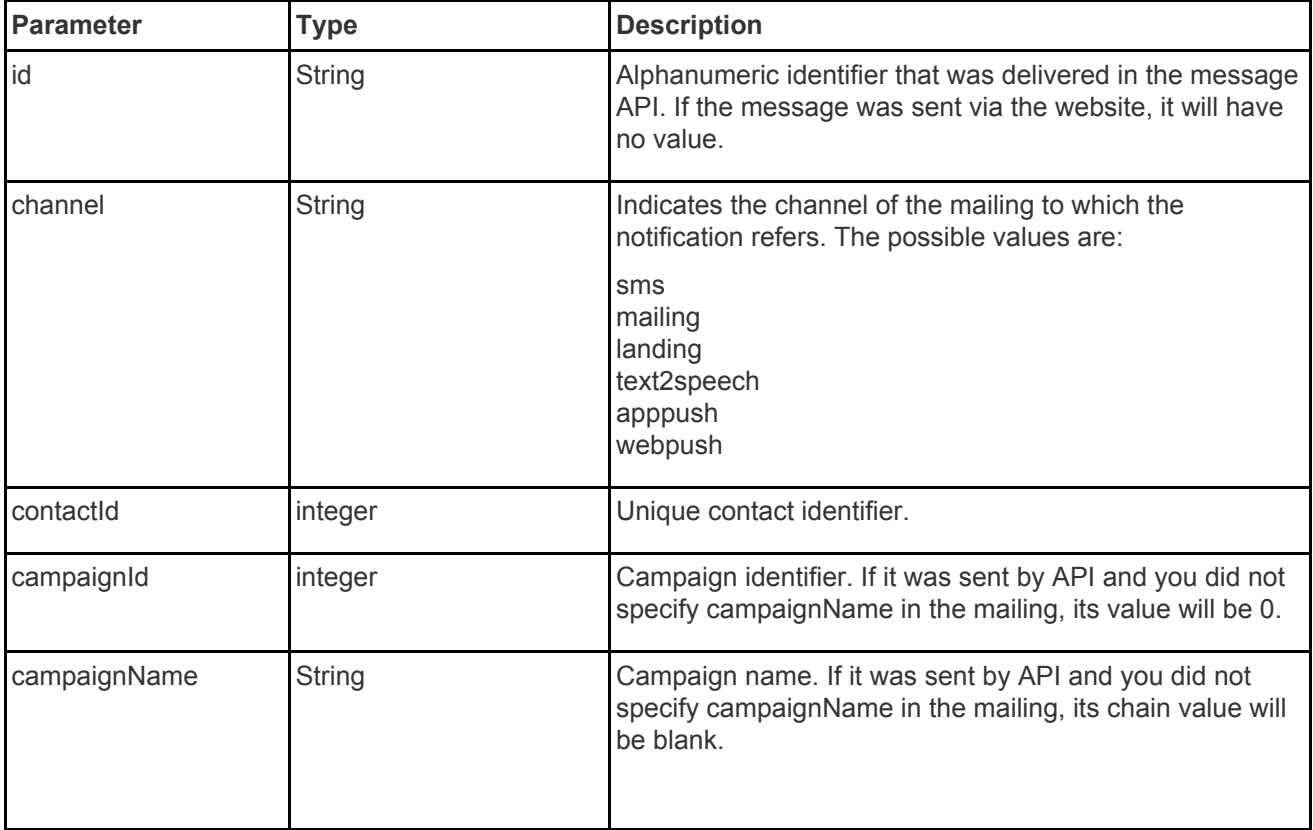

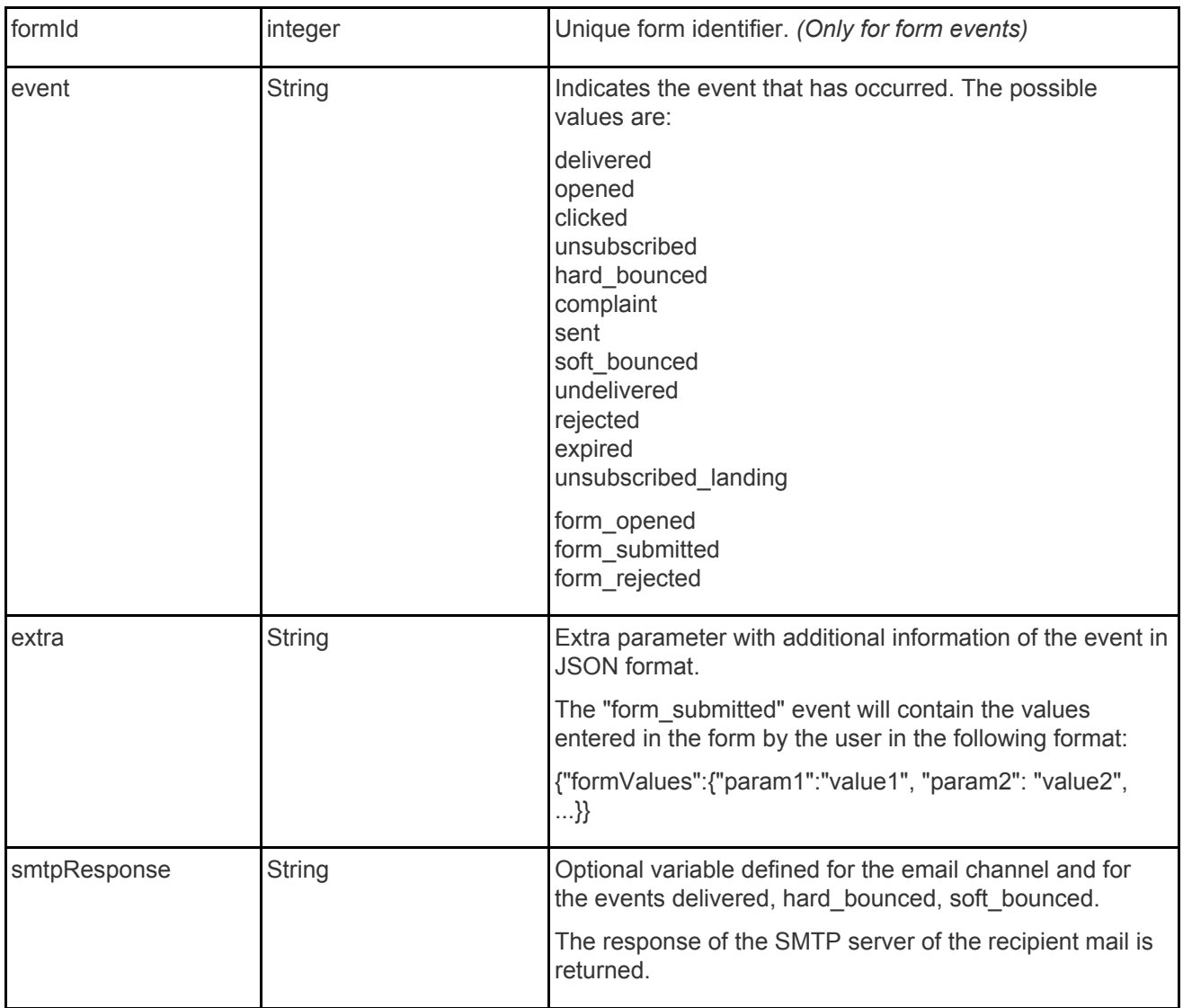

Notifications will be retried up to 5 times in case the client's server responds with an HTTP code other than 200 OK.

The waiting period between notifications is progressive, so the first retry will be made within 1 minute, the second after 2 minutes since the previous retry, the third after 3 minutes, etc.